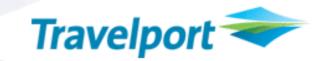

### **Carrier Ticketing Fees In Worldspan®**

| Product Advisory Number:             | 663                                                                                                    |                                              |          |                                         |
|--------------------------------------|----------------------------------------------------------------------------------------------------|----------------------------------------------|----------|-----------------------------------------|
| Version:                             | 03                                                                                                    |                                              |          |                                         |
| Load To Production:                  | TBD                                                                                                    |                                              | EST      | GMT                                     |
|                                      |                                                                                                    |                                              |          |                                         |
| High Level                           | Automate                                                                                                    | the assessment and collection of             | validati | ng carrier ticketing fees.              |
| Description:                         | NOTE: Please also refer to PA 570 - Pricing Display Changes in Worldspan                                                                                                    |                                              |          |                                         |
| Impact Summary:                      | Modifications have been made to the following documentation screen displays, printed documents and user ticketing entries:  DDL (Daily Document Log) displays.  DDL Totals display  Document History display  E-Ticket Full Itinerary Receipt document and Pocket Itinerary Receipt document. |                                              |          |                                         |
| Reason For Issue:                    | Undate –                                                                                                    | Load fallen back. Rearranged load            | date t   | ha                                      |
|                                      | Ориис                                                                                                    | Load Tallott Baok. Hoarranged Toda           | a dato t | <del>74</del>                           |
|                                      |                                                                                                    | Internal Only                                | <b>~</b> | Developers                              |
| Customer Impact:                     | <b>V</b>                                                                                                    | Agency Customers                             | <b>~</b> | Airline Customers                       |
|                                      | •                                                                                                    | eCommerce Customers                          |          | Car, Hotel, Rail or Cruise<br>Customers |
|                                      |                                                                                                    |                                              |          |                                         |
|                                      |                                                                                                    | Galileo                                      |          |                                         |
| System:                              |                                                                                                    | Apollo                                       |          |                                         |
|                                      | <b>~</b>                                                                                                    | Worldspan                                    |          |                                         |
|                                      |                                                                                                    |                                              |          |                                         |
| Load To Copy:                        | 15-OCT-0                                                                                                    | )7                                           | EST      | GMT                                     |
| Web Services:<br>(API and Messaging) | Worldspan XML Pro (DP8) and D.I.R. (DOHC) response messages have been updated to support this enhancement. For details, refer to the appropriate product SDK (sdk.worldspan.com). Updated message specifications are currently linked to the PreProduction Messages section.                  |                                              |          |                                         |
|                                      | Maralar 0                                                                                                    | 4 January 27 Fab 00                          |          |                                         |
| Issue History:                       |                                                                                                    | 1 – Issued 27-Feb-09<br>2 – Issued 15-Apr-09 |          |                                         |
|                                      |                                                                                                    |                                              |          |                                         |

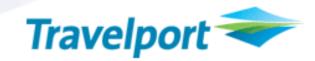

#### **Overview**

The following new and modified functionality will automate the Worldspan by Travelport ticketing processes to determine whether ticketing fees are applicable and include these fees with an electronic ticket transaction.

It is at the discretion of each carrier whether to impose these charges. Carriers will notify travel agents in relevant markets. Initial use will be for credit card surcharges in selected markets

Initial use of ticketing fees will be for credit card fees in selected markets.

### **Customer Benefit**

 Provide new automated ticketing processes for agents to apply and collect carrier "Ticketing Fees" imposed by participating airlines.

### **Detail and Customer Examples**

- > "OB" is the service "tax" code value specified for carrier "Ticketing Fees"
- Will only be applicable to Electronic Tickets
- Carrier Fee information displayed during pricing is for informational purposes only (refer to PA 570 for Worldspan Pricing details).
- Assessment of Carrier Fees and final calculation will occur at ticketing time
- Factors that may determine Carrier Fees are:
  - Validating Carrier
  - Point of Sale/Ticketing
  - Form of Payment
  - Fare Basis Code
  - Passenger Type Code
  - Geography
  - Account Code
  - Ticket Designator
- > Carrier Fees are non-refundable
- Carrier Fees may be voided
- > Will be displayed and printed separately from the ticketed fare

NOTE: In examples below highlights and bold font are used for illustration purposes only. The following examples may not be to print line / print position specifications.

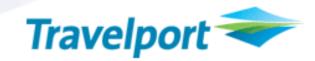

### 1. Terminal Display Changes

### 1.1 DDL (Daily Document Log) Display:

Entry: >DD

#### **Current Response:**

Electronic tickets are currently identified on the DDL with the letter 'E' in front of the ticket number.

#### 1.1.1 New Response:

The letter 'F' will now precede the electronic ticket number on the DDL to indicate a ticketing fee was applied to the electronic ticket transaction. The letter 'E' will continue to precede an electronic ticket number when no ticketing fee is applicable to the e-ticket transaction.

In the following example electronic tickets with ticketing fee(s) are shown for DDL ITEMs 000003 and 000004. These ticket numbers are identified with the letter 'F' in front of the ticket number in the A/L TKT NBR column.

```
4
        1234567890123456789012345678901234567890123456789012345678901234
01
                                           DAILY DOCUMENTATION LOG
02
        TEST TRAVEL AGENCY
                                                                                          9125123
                                                                                                              22 JAN 09
                                                                             NET AMT PSGR NAME INVOICE
03
        ITEM
                     GROSS P S A/L TKT NBR

        TTEM
        GROSS
        P
        S
        A/L
        TRT
        NBR

        0000001
        1966.30A
        E0082547439721

        000002
        1966.30A
        E0082547439722

        000003
        684.30C
        F1382547439723

        000004
        684.30C
        F1382547439724

                                                                             1966.30 BARR/ED 00012210
04
                                                                                1966.30 WELLS/Z
05
06
                                                                                   684.30 BURNS/P 00012211
                                                                                   684.30 JOHNSON 00012211
07
        ***** END OF REPORT ****
08
09
10
11
12
13
14
15
```

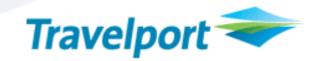

### 1.2 Secondary DDL (Daily Document Log) Display:

New data will display on the secondary DDL display to identify the ticketing fee amount and form of payment applicable to the e-ticketing transaction for both IATA (non-U.S.) agency locations and non-IATA (U.S.) agency locations.

Entry: >DD\*1

#### 1.2.1 Current Response:

The following illustrates the current secondary DDL display for an IATA agency location.

```
TEST TRAVEL AGENCY
                                     9125123 22 JAN 09
   ITEM GROSS P S A/L TKT NBR
                                 NET AMT PSGR NAME INVOICE
03
   000001 1966.30A E0082547439721
                                  1966.30 BARR/ED 00012210
04
05
   FA - 7Y8PR4
            TLI - YYN AGT-BB
                              SID-CBA
06
   NAME - BARR/EDWARD.MR
   TTL TAX - 137.30
                                0.00
07
                      COMM AMT -
08
   FOP- CHECK
09
10
11
12
13
14
15
```

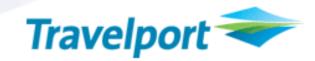

#### 1.2.2 New Response:

Two new lines of data will display on the secondary DDL to identify the ticketing fee amount and ticketing fee FOP (form of payment) applicable to the related e-ticket transaction.

The ticketing fee amount will not be included in the amounts in the GROSS column or NET AMT column. The ticketing fee amount will only appear in the new lines on the secondary DDL display, designated specifically for ticketing fee data.

The following example for an IATA agency location show the two new lines in the secondary DDL display:

A new line with the title of FEES and FEE TAXES contains the ticketing fee amount.

A second new line with the title of FOP reflects the form of payment for the ticketing fees.

```
5
    1234567890123456789012345678901234567890123456789012345678901234
                                                           22 JAN 09
01
    TEST TRAVEL AGENCY
                                                9125123
02
           GROSS P S A/L TKT NBR
                                           NET AMT PSGR NAME INVOICE
03
    000004
             684.30C
                      F1382547439724
                                             684.30 JOHNSON 00012211
04
05
    FA - 7Y8QYE
                 TLI - YYN
                              AGT-BB
                                       SID-CBA
06
    NAME - JOHNSON/MICHAEL.MR
07
    TTL TAX - 137.30
                               COMM AMT -
                                              0.00
    FEES -
                               FEE TAXES-
                                            0.00
              4.40
0.8
    FOP- CAXXXXXXXXXXXX4321
                               APVL - 123APVA
09
10
    FOP- FEES - CAXXXXXXXXXXXXX4321
11
12
13
14
```

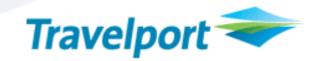

#### 1.2.3 New Response:

The same new lines of data as mentioned above will also be in the DDL display for a U.S. agency location.

The following example for a non-IATA (U.S.) agency location show the two new lines in the secondary DDL display:

A new line with the title of FEES and FEE TAXES contains the ticketing fee amount.

A second new line with the title of FOP reflects the form of payment for the ticketing fees.

```
5
                                 3
                                           4
    1234567890123456789012345678901234567890123456789012345678901234
01
    TEST TRAVEL
                                              0950234 24 JAN 09
02
                                           COMM PSGR NAME INVOICE
    ITEM
           GROSS P S A/L TKT NBR
03
    000002 610.20C F1387556268578
                                            0.00 TEST/BET 00012215
04
05
    FA - 7YNA8F
                 TLI - YYN
                             AGT-BB
                                       SID-I56
06
    NAME - TEST/BETHANY
07
                  4.86
                               FEE TAXES-
    FOP- CA0000000000004321
08
                               APVL - M 432233
09
    FOP- FEES - CA0000000000004321
10
11
12
13
14
15
```

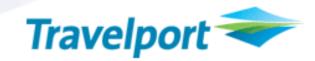

### 1.3 DDL (Daily Document Log) Totals Display:

A new column identifier will be added to the IATA (non-U.S.) agency DDL totals display to indicate how many tickets were issued with ticketing fees.

Entry: >DDT

### 1.3.1 Current Response:

The following example illustrates the current DDL totals display for an IATA agency location.

|     | 1 2 3                               | 4        | 5 6                   |
|-----|-------------------------------------|----------|-----------------------|
|     | 12345678901234567890123456789012345 | 67890123 | 456789012345678901234 |
| 01  | DAILY DOCUMENTATION                 | LOG TOTA | ALS                   |
| 02  |                                     |          |                       |
| 03  | TEST TRAVEL AGENCY                  |          | 9125123 21 JAN 09     |
| 04  |                                     |          |                       |
| 05  | TKT 00006                           | CASH     | 2132.60               |
| 06  | LLI 00002                           | CREDIT   | 1737.20               |
| 07  | TAIR 00000                          | TAX      | 523.80                |
| 8 0 |                                     | COMM     | 0.00                  |
| 09  |                                     | NET AMT  | 3869.80               |
| 10  | ***** END OF REPORT *****           |          |                       |
| 11  | >                                   |          |                       |
| 12  |                                     |          |                       |
| 13  |                                     |          |                       |
| 14  |                                     |          |                       |
| 15  |                                     |          |                       |

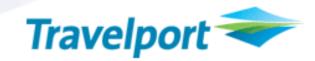

#### 1.3.2 New Response:

A new line identifier with the word FEE will display on the DDL totals display for IATA (non-U.S.) agencies to indicate how many tickets were issued with a ticketing fee.

The ticketing fee amounts are not reflected on this display.

In the following example for an IATA agency location the line with the identifier of FEE indicates that 2 tickets were issued with ticketing fees.

|    | 1 2 3                             | 4           | 5              | 6       |
|----|-----------------------------------|-------------|----------------|---------|
|    | 123456789012345678901234567890123 | 45678901234 | 45678901234567 | 8901234 |
| 01 | DAILY DOCUMENTATI                 | ON LOG TOTA | ALS            |         |
| 02 |                                   |             |                |         |
| 03 | TEST TRAVEL AGENCY                |             | 9125123 21     | JAN 09  |
| 04 |                                   |             |                |         |
| 05 | TKT 00006                         | CASH        | 2132.6         | 0       |
| 06 | LLI 00002                         | CREDIT      | 1737.2         | 0       |
| 07 | TAIR 00000                        | TAX         | 523.8          | 0       |
| 08 |                                   | COMM        | 0.0            | 0       |
| 09 |                                   | NET AMT     | 3869.8         | 0       |
| 10 | FEE 00002                         |             |                |         |
| 11 | **** END OF REPORT ****           |             |                |         |
| 12 | >                                 |             |                |         |
| 13 |                                   |             |                |         |
| 14 |                                   |             |                |         |
| 15 |                                   |             |                |         |

### 1.4 New DDL (Daily Document Log) Totals Display for Ticketing Fees and Taxes:

A new entry and a new display will provide a daily totals for ticketing fees and taxes. The new entry DFF will display the new ticketing fees totals. The new DDF function will allow the same options to be input in the entry as the current DDT function.

This new ticketing fees entry and totals display will be the same for both non-IATA (U.S.) agency locations and IATA (non-U.S.) agency locations.

New Entry: >DDF

#### 1.4.1 New Response:

The following example shows the new daily ticketing fee totals display.

The data following the identifier of CARRIER FEE indicates the number of electronic tickets that were issued with a ticketing fee.

The amounts in the CASH and CREDIT columns will include the taxes, if applicable.

The amount in the TOTAL column is a combination of the amounts in the CASH and CREDIT columns.

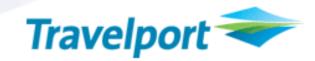

```
4
                                            5
   CARRIER FEE DAILY DOCUMENTATION LOG TOTALS
01
02
03
   TEST TRAVEL AGENCY
                                        9125123
                                                 20 JAN 09
04
05
    CARRIER FEE 00002
                                 CASH
                                               10.00
06
                                 CREDIT
                                                8.80
                                                2.20
07
                                 TAX
                                               18.80
08
                                 TOTAL
   ***** END OF REPORT *****
09
10
11
12
13
14
15
```

#### 1.5 Document History Display:

New data will display in the full view document history response to identify the ticketing fee amount and taxes. This new data will appear in document history for both IATA (non-U.S.) agency locations and non-IATA (U.S.) agency locations.

The new document history element of FEE/TX for the ticketing fee amount will display in the 'DOCUMENT' section of the document history response.

Additionally, the new identifier of CARRIER FEES AND TAXES from the e-ticket full itinerary receipt document will display in the ITINERARY/INVOICE section of the document history response.

Entry: >\*DH3

#### 1.5.1 Current Response:

The following example illustrates the current document history response.

```
1234567890123456789012345678901234567890123456789012345678901234
01
02
     3 22JAN1857 1P/CBA/BB*E0082547439721 I012210
03
       BARR/EDWARD.MR*ADT
04
     **DOCUMENT COMMANDS**
05
              EZEL|CXX|$CK
06
       AGENT EZEL | $CK | CXX
07
     **DOCUMENT**
       FOP
0.8
              CK
              GBP1829.00//GB40.00/UB19.70/XT77.60/GBP1966.30 Y
09
       FARE
       FCALC LON XX CHI 2695.61NUC2695.61 END ROE.678509XX XT55.
10
              50YQ 10.60US3.30XA4.60XY3.60YC
11
12
       SCN
                                  9125123
              SUPPRESSED
                              Α
13
              PLAIN PAPER
                               Τ
                                   9125123
14
    ) >
15
```

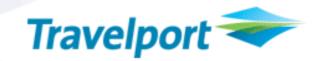

The input of 'MD' on the above screen moves down to the continuation of document history response shown below:

```
3
                                             4
                                                       5
                        2
                                                                  6
    1234567890123456789012345678901234567890123456789012345678901234\\
              GBP1829.00//GB40.00/UB19.70/XT77.60/GBP1966.30 Y
01
       FARE
02
       FCALC LON XX CHI 2695.61NUC2695.61 END ROE.678509XX XT55.
03
              50YQ 10.60US3.30XA4.60XY3.60YC
04
              SUPPRESSED
                            A 9125123
       SCN
05
              PLAIN PAPER
                               Т
                                   9125123
                             P 9125123
06
              PLAIN PAPER
07
     **ITINERARY/INVOICE**
              AIR FARE
08
       TMA
                                                        1829.00
09
              TAX
                                          GBP
                                                         137.30
10
              TOTAL AIR FARE
                                          GBP
                                                        1966.30
11
              AMOUNT DUE
                                          GBP
                                                        1966.30
12
13
14
1.5
```

### 1.5.2 New Response:

The new document history element of FEE/TX will display in the document history for a ticketing fee and will include the amount followed by the ticketing fee code. If there is a tax for the ticketing fee the tax will print on the same line with the ticketing fee amount.

If there are multiple ticketing fees for the e-ticket transaction, each ticketing fee will print on a separate line.

The ITINERARY/INVOICE section of document history will have a new identifier of CARRIER FEES AND TAXES. Information on the CARRIER FEES AND TAXES line will come from the ticketing fee amounts that will be printed on the e-ticket full itinerary receipt document.

The following example of the document history response reflects the new FEE/TX element and the new CARRIER FEES AND TAXES element for ticketing fees.

```
1234567890123456789012345678901234567890123456789012345678901234
01
02
     3 22JAN1905 1P/CBA/BB*E1382547439726 I012211
03
       JOHNSON/MICHAEL.MR*ADT
04
     **DOCUMENT COMMANDS**
05
              EZELICXX
       AGENT EZEL | CXX
06
07
     **DOCUMENT**
              CCCA XXXX XXXX XXXX 4321P1209 123APV-GBP1377.40
08
       FOP
               GBP547.00//GB40.00/UB19.70/XT77.60/GBP684.30 Y2
09
       FARE
10
       FCALC LON XX CHI 806.17NUC806.17END ROE.678509XX XT55.
11
               50YQ10.60US 3.30XA4.60XY3.60YC
       FEE/TX 4.40T02
12
               PLAIN PAPER
                                    9125123
13
       SCN
                               С
14
    ) >
15
```

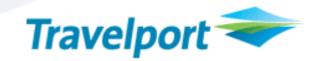

The input of 'MD' on the above screen moves down to the continuation of document history response shown below:

### NOTE: AS A RESULT OF THE MD FUNCTION, LINES 01 AND 02 IN THE EXAMPLE BELOW ARE REPEATS OF LINES 12 AND 13 OF THE PREVIOUS DISPLAY EXAMPLE.

```
2
                                   3
                                             4
                                                        5
              1
    1234567890123456789012345678901234567890123456789012345678901234
0.1
       FEE/TX 4.40T02
02
       SCN
               PLAIN PAPER
                               C
                                   9125123
03
               SUPPRESSED
                               A
                                   9125123
                               T
04
                                   9125123
              PLAIN PAPER
05
                              P
              PLAIN PAPER
                                   9125123
06
     **ITINERARY/INVOICE**
07
       TMA
              AIR FARE
                                          GBP
                                                         1094.00
08
              TAX
                                          GBP
                                                          274.60
09
              TOTAL AIR FARE
                                          GBP
                                                         1368.60
10
              CARRIER FEES AND TAXES
                                          GBP
                                                         8.80
11
              AMOUNT CHARGED
                                          GBP
                                                         1377.40
12
13
14
15
```

The difference in the ticketing fee amount in the FEE/TX element of 4.40 and the CARRIER FEES AND TAXES element of 8.80 is because there were two e-tickets issued and only one e-ticket itinerary receipt document was issued, i.e. the ticketing fees from the two e-tickets are on one itinerary receipt document.

#### 1.5.3 New Response:

The following example illustrates the new document history (partial display) response.

The new FEE/TX element appears when there are multiple ticketing fees and there are taxes for some of the ticketing fees.

```
1
                                   3
                                             4
                                                        5
                                                                  6
    1234567890123456789012345678901234567890123456789012345678901234
01
    **DOCUMENT**
02
       FOP
              CCCA XXXX XXXX XXXX 4321P1209 123APV-GBP1377.40
03
       FARE
               GBP547.00//GB40.00/UB19.70/XT77.60/GBP684.30 Y2
0.4
       FCALC LON XX CHI 806.17NUC806.17END ROE.678509XX XT55.
0.5
               50YQ10.60US 3.30XA4.60XY3.60YC
       FEE/TX 4.40T02
06
07
              12.45F02
              9.75F03 1.25XY 1.05ZW
08
              PLAIN PAPER
09
       SCN
                               С
                                   9125123
10
              SUPPRESSED
                               Α
                                   9125123
11
    ) >
12
13
14
15
```

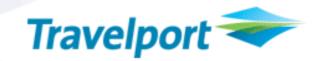

### 2. Printed Documentation Changes

#### 2.1 E-Ticket Full Itinerary Receipt Document:

The ticketing fee amount will print automatically when the full itinerary receipt document is printed. The total ticketing fee amount will print in the fare data area on the full itinerary receipt document.

**Entry:** >EZEL

### 2.1.1 Current Printing of the Itinerary Receipt Document:

The following example illustrates the current e-ticket full itinerary receipt document. (This is a partial display and all data in the body of the document may not be displayed):

Although there are many different print routines and styles, this is only one example of a full itinerary receipt document.

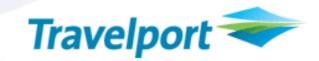

012220 ITINERARY RECEIPT PAGE NO. 1

TEST/BETHANY

28JAN09

\* ELECTRONIC TICKET \* POSITIVE IDENTIFICATION REQUIRED AT CHECK-IN \*\*CARRIAGE AND OTHER SERVICES PROVIDED BY THE CARRIER ARE SUBJECT TO CONDITIONS OF CARRIAGE WHICH HEREBY INCORPORATED BY REFERENCE. THESE CONDITIONS MAY BE OBTAINED FROM THE ISSUING CARRIER.\*\*

IF THE PASSENGERS JOURNEY INVOLVES AN ULTIMATE DESTINATION OR STOP IN A COUNTRY OTHER THAN COUNTRY OF DEPARTURE THE WARSAW CONVENTION MAY BE APPLICABLE AND THE CONVENTION GOVERNS AND IN MOST CASES LIMITS THE LIABILITY OF CARRIERS FOR DEATH OR PERSONAL INJURY AND IN RESPECT OF LOSS OF OR DAMAGE TO BAGGAGE. ISSUED BY-TEST TRAVEL LONDON UK

A SU 22FEB LV LONDON/HEATHROW 1105 AIRLINE ONE 17Y OK LUNCH
AR CHICAGO-OHARE 1521 BAGS ALLOWED- 2PIECE 0STOP 777

TICKET NUMBER(S): E0082547439734

AIR FARE GBP 1500.00
TAX GBP 120.00
TOTAL AIR FARE GBP 1620.00
AMOUNT CHARGED GBP 1620.00

THIS AMOUNT WILL BE CHARGED TO CREDIT CARD: CA XXXX XXXX XXXX 4321

THANK YOU FOR YOUR BUSINESS

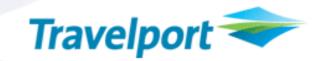

#### 2.1.2 New Data on the Printed Itinerary Receipt Document:

The new identifier for the ticketing fee amount is CARRIER FEES AND TAXES. This identifier will print in the fare data area on the e-ticket full itinerary receipt document when there are ticketing fees applicable to the e-ticket transaction.

The amount shown on the full itinerary receipt in the CARRIER FEES AND TAXES is the total amount of all ticketing fees and taxes for all passengers.

The following example shows the printing of the new CARRIER FEES AND TAXES identifier with the total ticketing fee amount on the e-ticket full itinerary receipt document.

Although there are many different print routines and styles, this is only one example of a full itinerary receipt document.

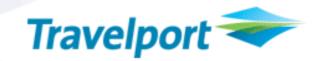

012221 ITINERARY RECEIPT PAGE NO. 1

1.BARR/EDWARD.MR

2.JOHNSON/MICHAEL.MR

28JAN09

\* ELECTRONIC TICKET \* POSITIVE IDENTIFICATION REQUIRED AT CHECK-IN \*\*CARRIAGE AND OTHER SERVICES PROVIDED BY THE CARRIER ARE SUBJECT TO CONDITIONS OF CARRIAGE WHICH HEREBY INCORPORATED BY REFERENCE. THESE CONDITIONS MAY BE OBTAINED FROM THE ISSUING CARRIER.\*\*

IF THE PASSENGERS JOURNEY INVOLVES AN ULTIMATE DESTINATION OR STOP IN A COUNTRY OTHER THAN COUNTRY OF DEPARTURE THE WARSAW CONVENTION MAY BE APPLICABLE AND THE CONVENTION GOVERNS AND IN MOST CASES LIMITS THE LIABILITY OF CARRIERS FOR DEATH OR PERSONAL INJURY AND IN RESPECT OF LOSS OF OR DAMAGE TO BAGGAGE. ISSUED BY-TEST TRAVEL LONDON UK

A FR 20FEB LV LONDON/HEATHROW 1355 AIRLINE TWO 115Y OK
AR CHICAGO-OHARE 1720 BAGS ALLOWED- 2PIECE 0STOP 777

TICKET NUMBER(S): E1382547439735-736

AIR FARE GBP 1500.00
TAX GBP 120.00
TOTAL AIR FARE GBP 1620.00
CARRIER FEES AND TAXES 10.00
AMOUNT CHARGED GBP 1630.00

THIS AMOUNT WILL BE CHARGED TO CREDIT CARD: CA XXXX XXXX XXXX 4321

THANK YOU FOR YOUR BUSINESS

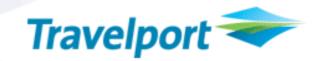

### 2.2 Separate Itinerary Receipt Page for the Ticketing Fees:

To show a breakdown of the ticketing fees and taxes and a fee description, a separate itinerary receipt page will print following the printing of the full itinerary receipt document.

The breakdown will be shown by passenger type code. The ticketing fee amount shown for each passenger type code will be per passenger.

A fee description, if one is provided for the ticketing fee, will print on the same line following the fee amount and fee type code. The fee description can be 1 to 10 characters.

Entry: >EZEL

#### 2.2.1 New Itinerary Receipt Page for the Ticketing Fees:

When applicable, the separate itinerary receipt page containing the breakdown of ticketing fees and taxes and fee descriptions will automatically print following the printing of the full itinerary receipt document

A maximum of 4 passenger type codes are allowed per ticketing entry. Therefore, the separate itinerary receipt page will show a breakdown of the ticketing fees for a maximum of 4 passenger type codes.

The following example illustrates the printing of the new itinerary receipt page containing the breakdown of the ticketing fees by passenger type code. The item of FEE DATA on the following itinerary receipt is to show the printed fee description. This page will automatically print following the printing of the full itinerary receipt document shown in item 2.1.2 above.

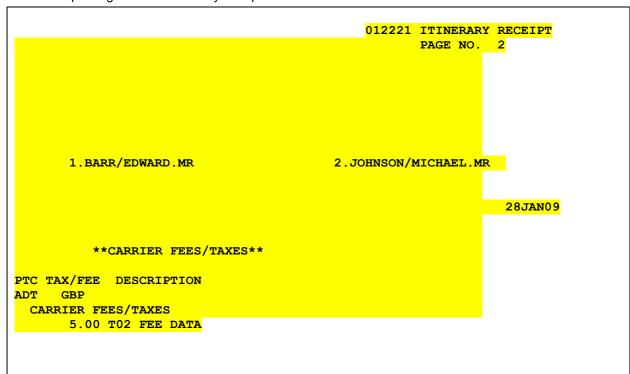

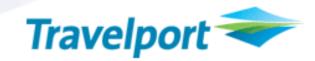

### 2.2.2 New Itinerary Receipt Page for the Ticketing Fees:

The following example shows the separate itinerary receipt page that will print with the breakdown of the ticketing fees and taxes when there are 2 passenger type codes. (This is a partial display and all data in the body of the document may not be displayed.)

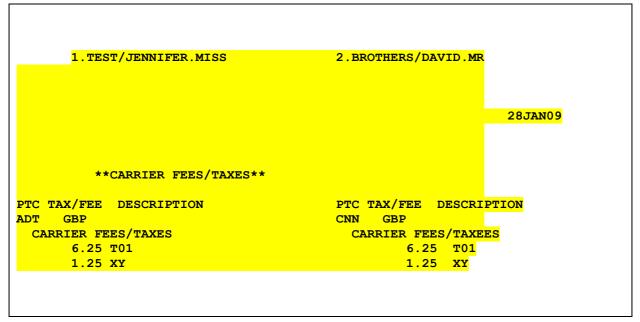

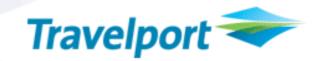

### 2.3 E-Ticket Pocket Itinerary Receipt Document:

The total ticketing fee amount, total tax amount and grand total amount will print on the e-ticket pocket itinerary receipt document. The ticketing fee amounts will print automatically when the pocket itinerary receipt document is printed.

Entry: >EZEP

#### 2.3.1 Current Printing of the Pocket Itinerary Receipt:

The following example reflects the current printed e-ticket pocket itinerary receipt document. (This is a partial display and all data in the body of the document may not be displayed):

| TEST INTERNATIONAL TRAVEL  TABLE TARGET SPARKAY SUITE 300 CA-12345678901234 CN-123456789012345678901234567 |                                                                                                    |                                                                                                    |                         |
|----------------------------------------------------------------------------------------------------|----------------------------------------------------------------------------------------------------|----------------------------------------------------------------------------------------------------|-------------------------|
| KANSAS CITY MISSOURI 64153 INV-012235 TK-0087180333444 PNR: 1P-23WEES PHONE: 816-891-5555 OR 800-555-6666 AIR-547.00 TAX-137.30 TTL AIR-USD 684.30 TK-D2/CBA BK-KV/CBA TX-D2/CBA BK-KV/CBA BK-KV/CBA | TEST INTERNATIONAL TRAVEL                                                                                                    | KELLY/SUE                                                                                                    | PAGE 1 OF 2             |
| PHONE: 816-891-5555 OR 800-555-6666 AIR-547.00 TAX-137.30 TTL AIR-USD 684.30 TK-D2/CBA BK-KV/CBA  ITINERARY RECEIPT - * ELECTRONIC TICKET * POSITIVE IDENTIFICATION REQUIRED AT CHECK-IN  **REQUEST TERMS/CONDITIONS OF TRAVEL AND CARRIER LIABILITY NOTICES FROM TRAVEL AGENCY OR THE TRANSPORTING CARRIER.**  RESTRICTIONS-1234567890123456789012345678901234567890123456788  ISSUED BY-TEST INTERNATIONAL TRAVEL KANSAS CITY MO  15APR L10 AIR XX 1748 DEPART: KANSAS CITY INTRL 11:25PM NONSTOP STANDBY (CLASS-Y) BREAKFAST WEDNESDAY AIRLINES ONE ARRIVE: NEW YORK - JFK 1:43AM NOT VALID FOR TRAVEL-BEFORE 15APR/AFTER 30APR  THIS AMOUNT WILL BE CHARGED TO CREDIT CARD: CA XXXX XXXX XXXX 4321  THANK YOU FOR YOUR BUSINESS                                                                                                    |                                                                                                    |                                                                                                    |                         |
| ITINERARY RECEIPT - * ELECTRONIC TICKET * POSITIVE IDENTIFICATION REQUIRED AT CHECK-IN  **REQUEST TERMS/CONDITIONS OF TRAVEL AND CARRIER LIBBILITY NOTICES FROM TRAVEL AGENCY OR THE TRANSPORTING CARRIER.**  RESTRICTIONS-123456789012345678901234567890123456789012345678  ISSUED BY-TEST INTERNATIONAL TRAVEL KANSAS CITY MO  15APR L10 AIR XX 1748 DEPART: KANSAS CITY INTRL 11:25PM NONSTOP STANDBY (CLASS-Y) BREAKFAST  WEDNESDAY AIRLINES ONE ARRIVE: NEW YORK - JFK 1:43AM  NOT VALID FOR TRAVEL-BEFORE 15APR/AFTER 30APR  THIS AMOUNT WILL BE CHARGED TO CREDIT CARD: CA XXXX XXXX XXXX 4321  THANK YOU FOR YOUR BUSINESS                                                                                                    | KANSAS CITY MISSOURI 64153                                                                                                    | INV-012235 TK-0087180333444                                                                                                    | PNR: 1P-23WEES          |
| ITINERARY RECEIPT - * ELECTRONIC TICKET * POSITIVE IDENTIFICATION REQUIRED AT CHECK-IN **REQUEST TERMS/CONDITIONS OF TRAVEL AND CARRIER LIABILITY NOTICES FROM TRAVEL AGENCY OR THE TRANSPORTING CARRIER.** RESTRICTIONS-123456789012345678901234567890123456789012345678  15SUED BY-TEST INTERNATIONAL TRAVEL KANSAS CITY MO  15APR                                                                                                    | PHONE: 816-891-5555 OR 800-555-6666                                                                                                    | AIR-547.00 TAX-137.30 TTL AIR-USD 684.30                                                                                                    | TK-D2/CBA BK-KV/CBA     |
| WEDNESDAY  AIRLINES ONE ARRIVE: NEW YORK - JFK 1:43AM  NOT VALID FOR TRAVEL-BEFORE 15APR/AFTER 30APR  THIS AMOUNT WILL BE CHARGED TO CREDIT CARD: CA XXXX XXXX XXXX 4321  THANK YOU FOR YOUR BUSINESS                                                                                                    | ITINERARY RECEIPT - * ELECTRON **REQUEST TERMS/CONDITIONS OF TRAVEL AND CAR: RESTRICTIONS-123456789012345678901. ISSUED BY-TEST INTERNATIONAL TRAVEL KANSAS C | IC TICKET * POSITIVE IDENTIFICATION REQUIRED AT CHECK-<br>RIER LIABILITY NOTICES FROM TRAVEL AGENCY OR THE TRANSPO<br>2344567890123456789012345678<br>ITY MO | IN<br>ORTING CARRIER.** |
|                                                                                                    | WEDNESDAY AIRLINES ONE ARR NOT VALID FOR TRA                                                                                                    | IVE: NEW YORK - JFK 1:43AM VEL-BEFORE 15APR/AFTER 30APR CA XXXX XXXX XXXX 4321                                                                               | (CLASS-I) BREAKFASI     |
| LINE ONE OF FOOTER REMARKS - MAX 55 CHARACTER  LINE TWO OF FOOTER REMARKS - MAX 55 CHARACTER                                                                                                    |                                                                                                    |                                                                                                    |                         |
|                                                                                                    | LINE ONE OF FOOTER REMARKS - MAX 55 CHARACTE                                                                                                    | R LINE TWO OF FOOTER REMARKS - MAX 55 (                                                                                                    | CHARACTER               |
|                                                                                                    |                                                                                                    |                                                                                                    |                         |

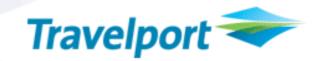

#### 2.3.2 New Data on the Printed Pocket Itinerary Receipt:

The ticketing fee amount, taxes and total amount will print on a separate line below the current the agency address in the header information. The amounts for the AIR, TAX and TTL AIR will continue to print in their current location and the amounts will not include the ticketing fee amounts.

The pocket itinerary receipt prints for each individual name in the transaction. Therefore, the ticketing fee amount that prints on the pocket will only be for each individual passenger name.

The following example shows the pocket itinerary receipt containing the new title of CARRIER FEES/TAXES along with the amounts for the ticketing fee and taxes. (This is a partial display and all data in the body of the document may not be displayed):

```
TEST INTERNATIONAL TRAVEL
7300 TIFFANY SPRINGS PARKWAY SUITE 300
                                                 CA-12345678901234 CN-12345678901234567890123456789
                                                                                                                          26JAN09
                                                 INV-012235 TK-0087180333444
AIR-547.00 TAX-137.30 TTL AIR-USD 684.30
KANSAS CITY MISSOURI 64153
                                                                                                                  PNR: 1P-23WEES
PHONE: 816-891-5555 OR 800-555-6666
                                                                                                           TK-D2/CBA BK-KV/CBA
CARRIER FEES/TAXES 23.00 TAXES 9.50 TOTAL 32.50

ITINERARY RECEIPT - * ELECTRONIC TICKET * POSITIVE IDENTIFICATION REQUIRED AT CHECK-IN
**REQUEST TERMS/CONDITIONS OF TRAVEL AND CARRIER LIABILITY NOTICES FROM TRAVEL AGENCY OR THE TRANSPORTING CARRIER.**
RESTRICTIONS-1234567890123456789012345678901234567890123456789012345678
ISSUED BY-TEST INTERNATIONAL TRAVEL KANSAS CITY MO
                            XX 1748 DEPART: KANSAS CITY INTRL 11:25PM NONSTOP STANDBY AIRLINES ONE ARRIVE: NEW YORK - JFK 1:43AM
                   AIR XX 1748
                                                                                                            (CLASS-Y) BREAKFAST
WEDNESDAY
                            NOT VALID FOR TRAVEL-BEFORE 15APR/AFTER 30APR
THIS AMOUNT WILL BE CHARGED TO CREDIT CARD: CA XXXX XXXX XXXX 4321
                                                 THANK YOU FOR YOUR BUSINESS
LINE ONE OF FOOTER REMARKS - MAX 55 CHARACTER
                                                                   LINE TWO OF FOOTER REMARKS - MAX 55 CHARACTER
```

### NOTE: THE ABOVE EXAMPLE IS NOT TO PRINT LINE / PRINT POSITION SPECIFICATIONS.

#### 2.4 Separate Pocket Itinerary Receipt Page for the Ticketing Fees:

When ticketing fees and taxes are applicable a separate pocket itinerary receipt page will print in addition to the current itinerary receipt document. The additional page will print for each passenger name in the e-ticket transaction and will show a breakdown of the ticketing fees and taxes and the fee description.

A fee description, when provided for the ticketing fee, will print on the same line following the fee amount and fee type code. The fee description can be 1 to 10 characters.

**Entry**: >EZEP

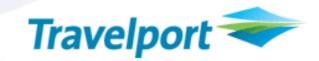

#### 2.4.1 New Pocket Itinerary Receipt Page for the Ticketing Fees:

The separate pocket itinerary receipt page containing the breakdown of the ticketing fee and taxes will automatically print following the pocket itinerary receipt document.

The following example shows the new pocket itinerary receipt page with the new title line of FEES/TAXES and amounts, a breakdown of the CARRIER FEES/TAXES and a fee description. The item of FEE DATA on the following pocket itinerary receipt shows a fee description.

This page will automatically print following the current pocket itinerary receipt document shown in item 2.3.2 above.

```
TEST INTERNATIONAL TRAVEL
7300 TIFFANY SPRINGS PARKWAY SUITE 300
KANSAS CITY MISSOURI 64153
PHONE: 816-891-5555 OR 800-555-6666
                                                                                   KELLY/SUE
                                                                                                                                                 PAGE 1 OF 2
                                                             CA-12345678901234
                                                                                         CN-12345678901234567890123456789
                                                                                                                                                      26JAN09
                                                             INV-012235
                                                                                         TK-0087180333444
                                                                                                                                            PNR: 1P-23WEES
                                                             AIR-547.00
                                                                               TAX-137.30
                                                                                                 TTL AIR-USD 684.30
                                                                                                                                    TK-D2/CBA BK-KV/CBA
FEES/TAXES 23.00 TAXES 9.50 TOTAL 32.60
**CARRIER FEES/TAXES*
PTC TAX/FEE DESCRIPTION
  CARRIER FEES/TAXES

23.00 TO1 FEE DATA

2.50 XY
```

NOTE: THE ABOVE EXAMPLE IS NOT TO PRINT LINE / PRINT POSITION SPECIFICATIONS.

### 3. New Ticketing Options

### 3.1 Account Code

Worldspan by Travelport will provide a new EZ ticketing option to allow the input of account code(s).

The option is @@ followed by a minimum of 1 character and maximum of 20 characters. Only alpha/numeric data is allowed.

A maximum of 5 account codes may be input in the EZ ticketing entry and each account code will be separated by using a dash.

The account code in the EZ ticketing entry will be sent to pricing and allow the system to price the itinerary, or re-price the itinerary if it is already priced. The account code in the EZ ticketing entry will also validate internal ticketing fees tables to determine the applicable ticketing fee.

The following example shows the input of account code(s) in the EZ entry.

Entry: >EZEL#<mark>@@KW4321-JJ8932</mark>

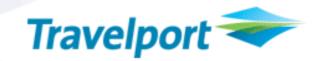

#### 3.2 Ticket Designator

Worldspan by Travelport will provide a new EZ ticketing option to allow the input of a ticket designator.

The option is \*@ followed by a minimum of 1 character and maximum of 10 characters. Only alpha/numeric data is allowed.

A maximum of 1 ticket designator may be input in the EZ ticketing entry.

The ticket designator in the EZ ticketing entry will be sent to pricing and will price the itinerary or reprice the itinerary if it is already priced. The ticket designator in the EZ ticketing entry will also validate internal ticketing fees tables to determine the applicable ticketing fee.

The following example shows the input of the ticket designator in the EZ entry.

Entry: >EZEL#\*0244315

### 3.3 New Option to Suppress the Printing of the Separate Itinerary Receipt Page for Ticketing Fees

When ticketing fees are applicable to an e-ticket transaction, printing of the full or pocket itinerary receipt document is required. This includes the new ticketing fee itinerary receipt page containing the breakdown of ticketing fee data. The new ticketing fee itinerary receipt page with the breakdown of the ticketing fee data automatically prints following the full or pocket itinerary receipt document(s).

Use of a new option in the EZ ticketing entry will suppress printing of the separate ticketing fee itinerary receipt page. However, the full and pocket itinerary receipt document(s) will continue to print. Since printing of the additional itinerary receipt page is required when ticketing fees are applicable to the e-ticket transaction, this new option will override that requirement and allow the transaction to process without printing the new itinerary receipt page.

The new option is XTX

The following example shows the input of the new XTX option in the EZ entry.

Entry: >EZ#xTX

### 3.4 New Option for Multiple/Split Forms of Payment

The use of multiple/split forms of payment for a ticket transaction currently requires the input of an amount for each of the forms of payment. The amounts used for each form of payment must currently add up to the same amount as the total fare.

If ticketing fees are applicable to the e-ticket transaction and multiple/split forms of payment are used, the ticketing fee amount may not be available for input in the EZ ticketing entry with the associated form of payment.

Worldspan by Travelport will provide a new option that will calculate the amount for the second form of payment and the calculated amount will include the ticketing fee amounts if they are applicable to the e-ticket transaction. The new option is CALC and may be input in place of an amount for the second form of payment.

This new option of CALC can be used to calculate the amount for the second form of payment when there are no ticketing fees applicable to the transaction. However, if ticketing fees apply and

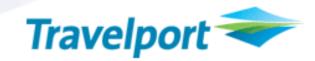

multiple/split forms of payment are used, the agent will be required to use the CALC option for the second form of payment.

The following example shows the new CALC option for multiple/split forms of payment in the EZ entry.

Entry: >EZ#\$CCCA5498786053204321P1209-700.00/CK-CALC

The actual amount that is calculated for the second form of payment will display in the document history FOP element and will display on the secondary DDL response in the multiple FOP fields.

### 3.5 New Ticketing Option to Inhibit Ticketing Fees

A new ticketing parameter along with a new option will provide the functionality to not apply mandatory ticketing fees with the issuance of an e-ticket.

The new ticketing fee parameter is TF- and the new option of NT following the TF- parameter will inhibit the application of mandatory ticketing fees at ticketing time.

The input of #TF-NT in the (EZ) ticketing entry will inhibit the application of all mandatory ticketing fees. If there are automated ticketing fees applicable to the ticketing transaction and the new ticketing fee parameter and option of #TF-NT is included in the (EZ) ticketing entry, then the mandatory ticketing fees will not be included for the e-ticket transaction.

The following example is to show the new ticketing fee parameter and option in the EZ ticketing entry:

Entry: >EZ#**TF-NT** 

#### 4. New Error Responses

ACCOUNT CODE FIELD MIN/MAX 1/20 CHARACTERS

The account code has less than 1 character or more than 20 characters.

ACCOUNT CODE NOT VALID

Special characters such as the end item, slash, and period are not allowed to be input for the account code.

INVALID - FIVE ACCOUNT CODES MAXIMUM

A maximum of only 5 account codes are allowed in the account code option in the EZ ticketing entry.

TICKET DESIGNATOR FIELD MIN/MAX 1/10 CHARACTERS

The ticket designator has less than 1 character and more than 10 characters.

TICKET DESIGNATOR NOT VALID

Special characters such as the end item, slash, and period are not allowed to be input for the ticket designator.

CARRIER FEES APPLY - REQUEST ITINERARY RECEIPT OR USE #XTX

It is required to print the itinerary receipt or the pocket receipt for an electronic ticket transaction with ticketing fees or you can use the option of #XTX to suppress the printing of the itinerary receipt documents.

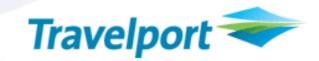

CARRIER FEES APPLY - USE CALC OPTION FOR THE SPLIT FOP AMOUNT

It is required to use the CALC option as the form of payment amount for the second form of payment when using split forms of payment and an OB fee applies to the electronic ticket transaction.

INVALID TICKETING FEE OPTION

An invalid option was input for the TF- parameter

### **Glossary**

| Term             | Definition                                                                            |
|------------------|---------------------------------------------------------------------------------------|
| IATA             | International Air Transport Association                                               |
| ATPCO            | Airline Tariff Publishing Company                                                     |
| DDL              | Daily Document Log – a log containing daily agency ticketing transaction information. |
| Document History | A history of each action taken on a ticketing transaction.                            |

### THE INFORMATION CONTAINED IN THIS DOCUMENT IS CONFIDENTIAL AND PROPRIETARY TO TRAVELPORT

#### Copyright

Copyright © Travelport and/or its subsidiaries. All rights reserved.

Travelport provides this document for information purposes only and does not promise that the information contained in this document is accurate, current or complete. This document is subject to change without notice. No part of this document may be reproduced, stored in a retrieval system, or transmitted in any form or any means electronic or 2008 mechanical, including photocopying and recording for any purpose other than the licensee's personal use without the prior written permission of Travelport and/or its subsidiaries.

#### **Trademarks**

Travelport and/or its subsidiaries may have registered or unregistered patents or pending patent applications, trademarks copyright, or other intellectual property rights in respect of the subject matter of this document. The furnishing of this document does not confer any right or license to or in respect of these patents, trademarks, copyright, or other intellectual property rights.

All other companies and product names are trademarks or registered trademarks of their respective holders.